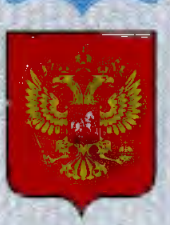

ФЕДЕРАЛЬНОЕ АГЕНТСТВО ПО ТЕХНИЧЕСКОМУ РЕГУЛИРОВАНИЮ И МЕТРОЛОГИИ

# СВИДЕТЕЛЬСТВО

об утверждении типа средств измерений

RU.C.34.033.A Nº 47778

Срок действия до 24 августа 2017 г.

НАИМЕНОВАНИЕ ТИПА СРЕДСТВ ИЗМЕРЕНИЙ Комплексы измерительно-вычислительные DevLink

**ИЗГОТОВИТЕЛЬ** ООО НПФ "КРУГ", г. Пенза

РЕГИСТРАЦИОННЫЙ № 50914-12

ДОКУМЕНТ НА ПОВЕРКУ ЖАЯК.420000.001 МП

ИНТЕРВАЛ МЕЖДУ ПОВЕРКАМИ 2 года

Тип средств измерений утвержден приказом Федерального агентства по техническому регулированию и метрологии от 24 августа 2012 г. № 650

Описание типа средств измерений является обязательным приложением к настоящему свидетельству.

Заместитель Руководителя Федерального агентства

Ф.В.Булыгин

Серия СИ

No 006270

# ОПИСАНИЕ ТИПА СРЕДСТВА ИЗМЕРЕНИЙ

# Комплексы измерительно-вычислительные DevLink

#### Назначение средства измерений

Комплексы измерительно-вычислительные DevLink (далее - ИВК DevLink) предназначены для измерений электрического напряжения постоянного тока, силы постоянного тока, электрического сопротивления и температуры.

## Описание средства измерений

Конструктивно ИВК DevLink представляют собой проектно-компонуемые изделия и состоят из модулей ввода-вывода и процессорного модуля.

Модули ввода реализованы на основе аналого-цифровых преобразователей, а модули вывода - на основе цифроаналоговых преобразователей.

Модули ввода передают информацию по цифровой линии связи (RS-485) по протоколу ModBus RTU в процессорный модуль, который осуществляет преобразование полученной информации в результат измерений (в единицах измеряемой величины).

В соответствии с алгоритмом пользователя, работающим в системе реального времени контроллера (СРВК), или внешним сигналам управления с интерфейса пользователя верхнего уровня (персональный компьютер), поступающим по линии связи Ethernet или беспроводной GPRS, процессорный модуль выдаёт управляющие сигналы на модули вывода унифицированных аналоговых или дискретных сигналов.

ИВК DevLink имеют несколько модификаций, (таблица 2, таблица 3) отличающихся функциональными возможностями, составом и количеством измерительных каналов. Перечень возможных модулей, из которых строятся ИВК DevLink, представлен в таблице 1.

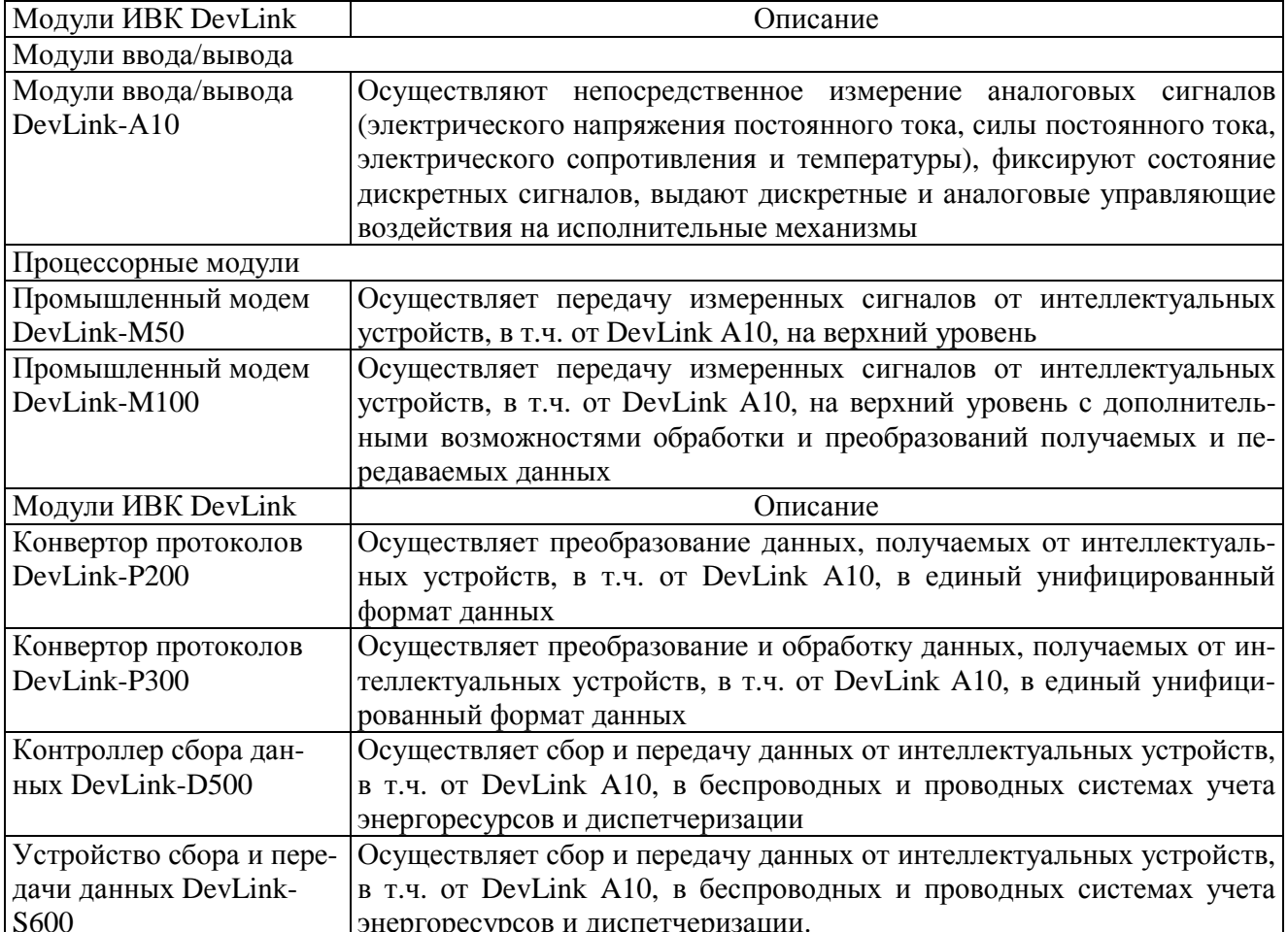

Таблица 1 - Состав ИВК DevLink

Универсальный свободно программируемый промышленный контроллер DevLink-C1000 Осуществляет сбор и алгоритмическую обработку данных, а также выдачу управляющих сигналов на модули ввода/вывода DevLink A10 и др. интеллектуальные устройства

Таблица 2 – Модификации аппаратной платформы модулей ввода/вывода DevLink А10

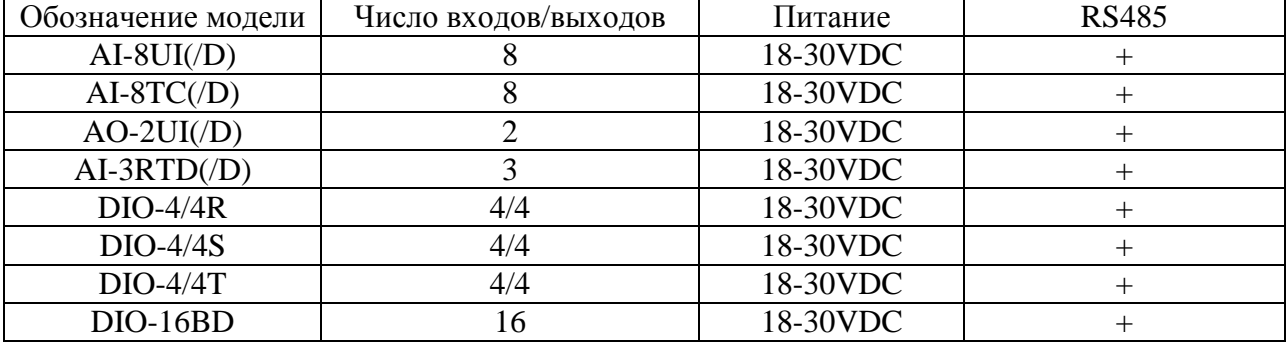

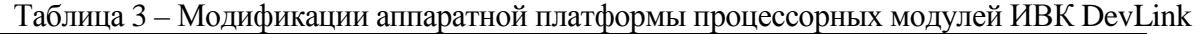

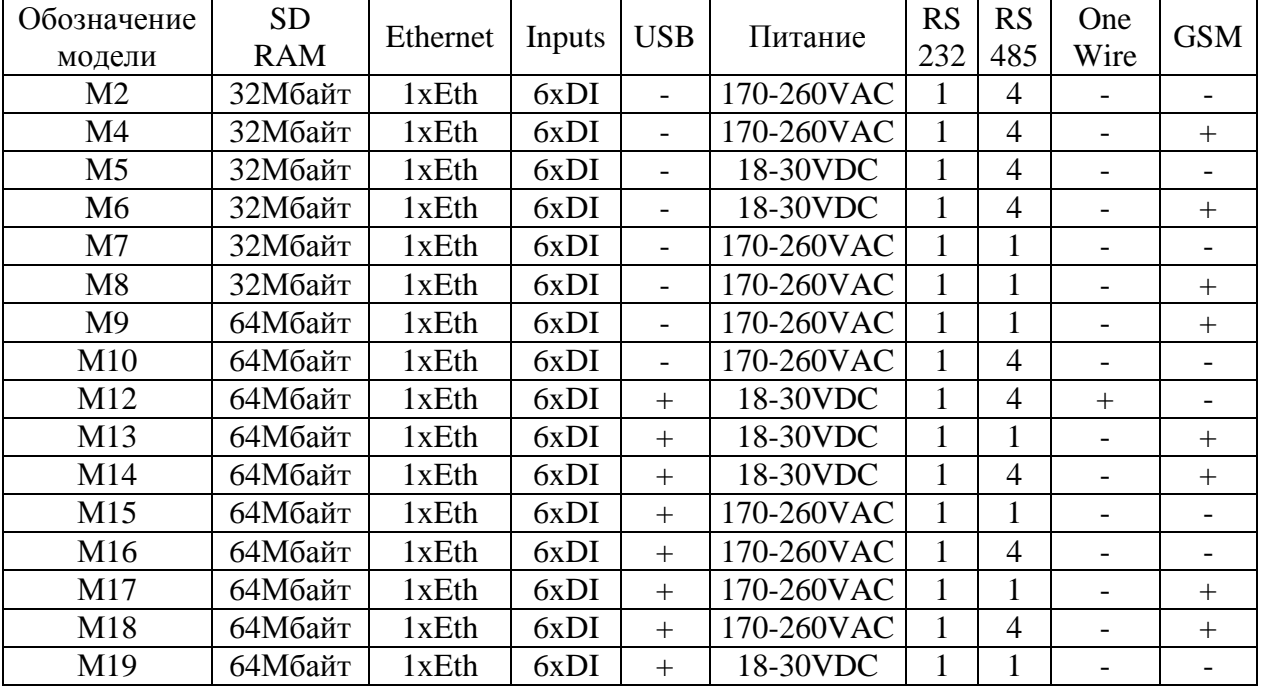

Общий вид ИВК DevLink показан на рисунке 1.

Для предотвращения несанкционированного доступа к ИВК DevLink на его корпусе предусмотрен концевой выключатель. Принцип его действия состоит в том что, при вскрытии корпуса в протокол событий добавляется соответствующая запись.

Дополнительная защита может быть предусмотрена путем закрепления ИВК DevLink на DIN-рейку в корпусе шкафа, который закрывается на ключ или пломбируется. Также в шкаф может ставиться датчик открытия дверцы, информация с которого записывается в протокол событий контроллера, Внешний вид датчика открытия дверцы приведен на рисунке 2.

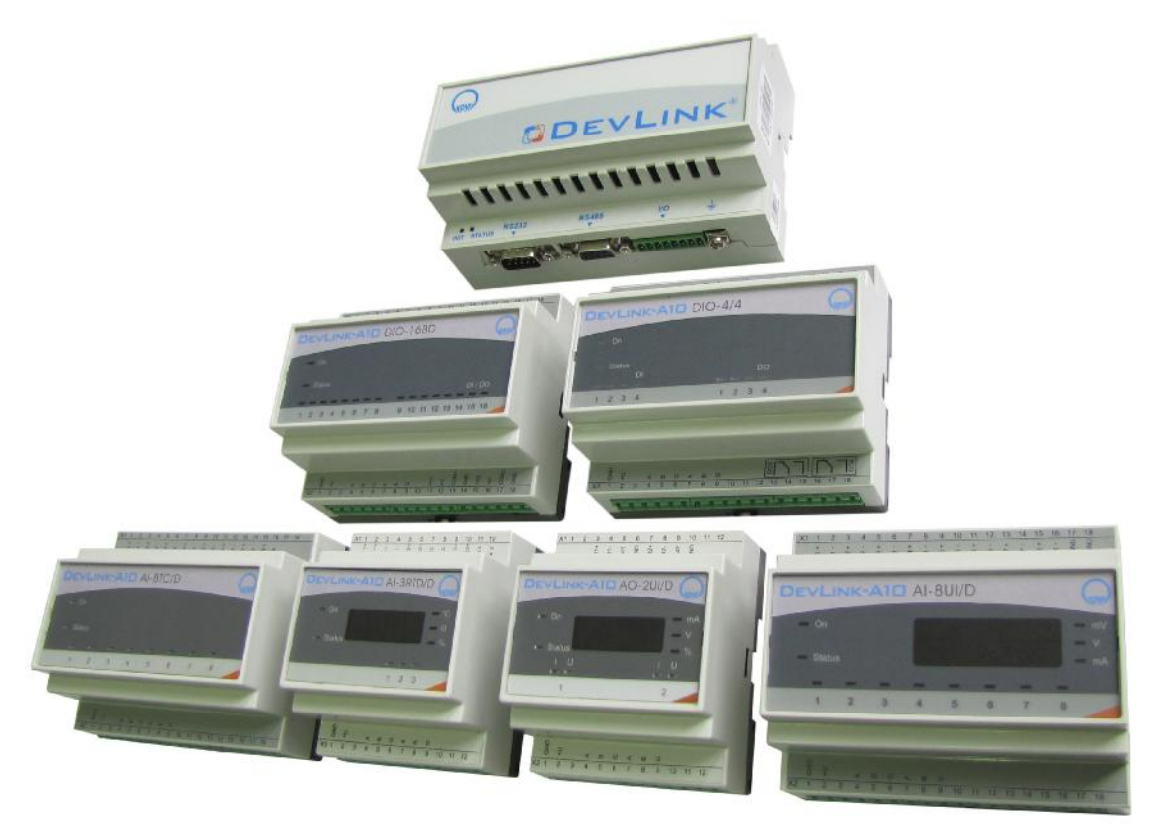

Рисунок 1

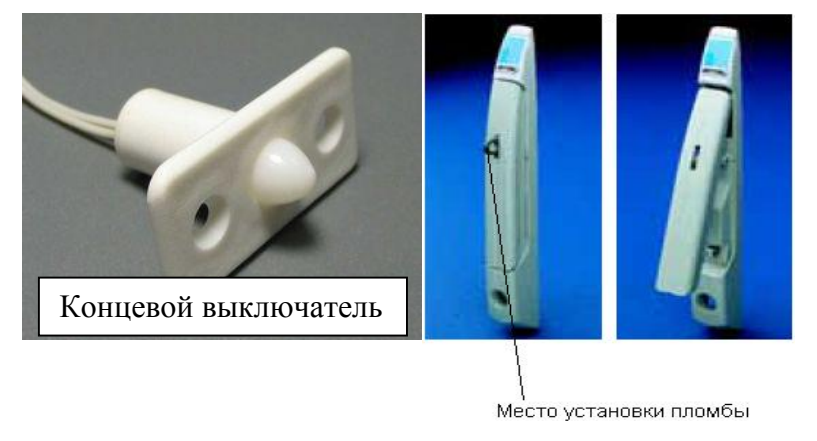

Рисунок 2.

# **Программное обеспечение**

ИВК DevLink включают программное обеспечение – СРВК, обеспечивающее выполнение следующих функций:

- измерение и контроль технологических параметров;
- выполнение технологических программ пользователя;
- формирование и выдача данных оперативному персоналу;
- формирование выходных дискретных сигналов;
- самодиагностика;
- автоматический перезапуск;
- межконтроллерный обмен;
- коррекция системного времени контроллера по внешней команде;
- обработка и сохранение переменных базы данных;
- ведение трендов;
- взаимодействие с модулями ввода и вывода;
- управление GPRS каналом связи.

Все встроенное программное обеспечение ИВК DevLink является метрологически значимым.

Идентификационные данные метрологически значимой части программного обеспечения приведены в таблице 4.

Таблица 4 – Идентификационные данные метрологически значимой части программного обеспечения

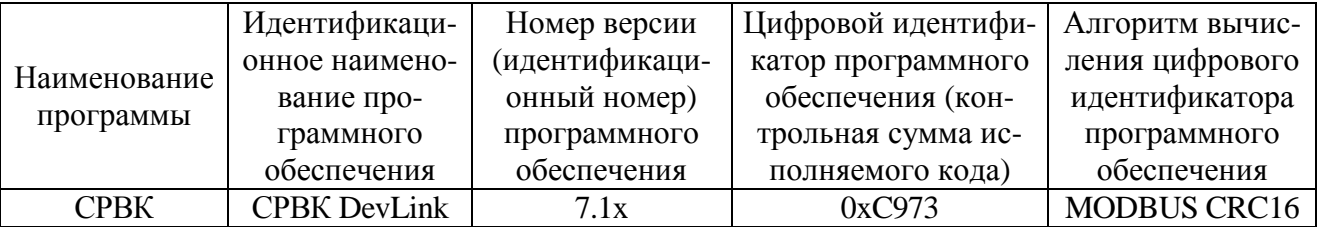

Влияние программного обеспечения на погрешность измерений учтено при нормировании метрологических характеристик ИВК DevLink.

Защита программного обеспечения от непреднамеренных и преднамеренных изменений соответствует уровню «С» по МИ 3286-2010.

## **Метрологические и технические характеристики**

Типы входных аналоговых сигналов, диапазоны измерений, а также пределы допускаемой основной приведенной погрешности измерений приведены в таблицах 5-12.

Таблица 5 - Пределы допускаемой основной приведенной погрешности каналов измерений напряжения постоянного тока

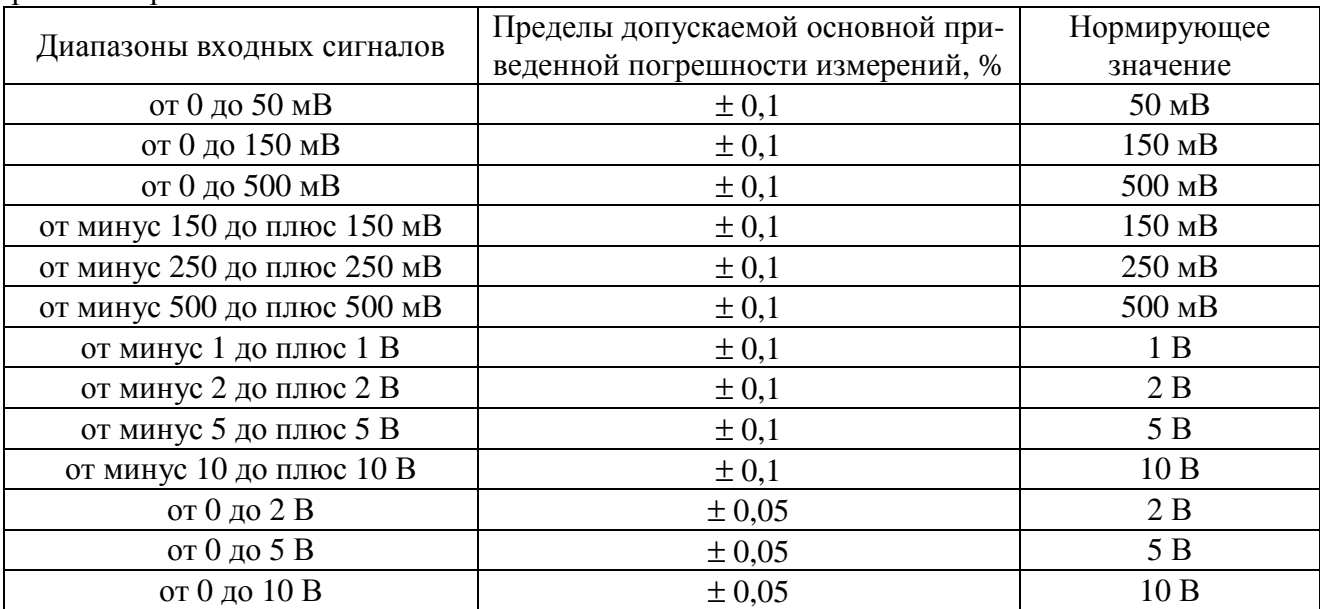

Таблица 6 - Пределы допускаемой основной приведенной погрешности каналов измерений силы постоянного тока

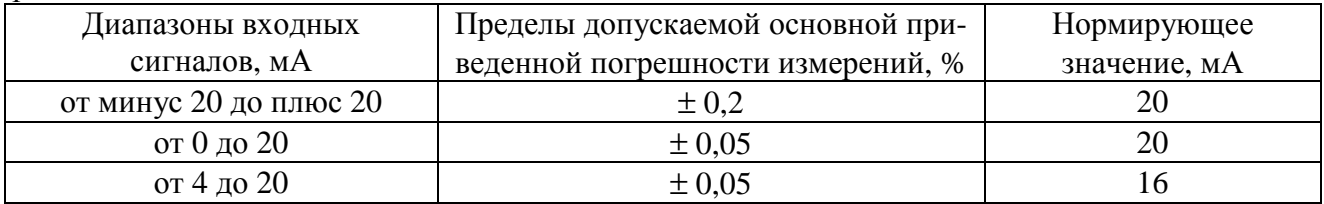

Таблица 7 - Пределы допускаемой основной приведенной погрешности входных аналоговых измерительных каналов электрического сопротивления

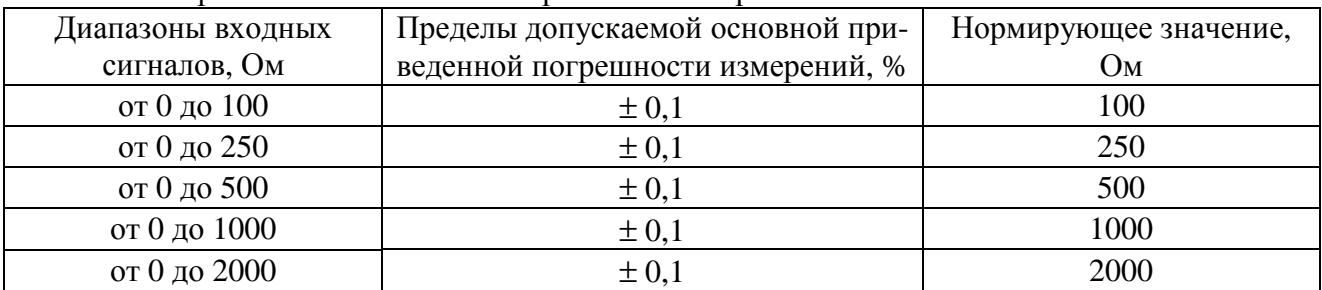

# Таблица 8 - Характеристики каналов счета импульсов

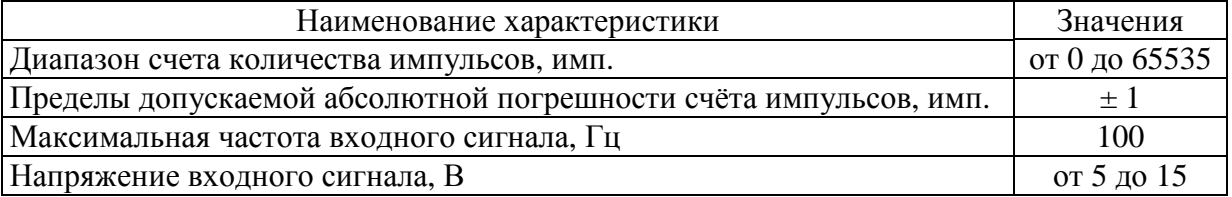

Таблица 9 - Пределы допускаемой основной приведенной погрешности каналов выдачи тока

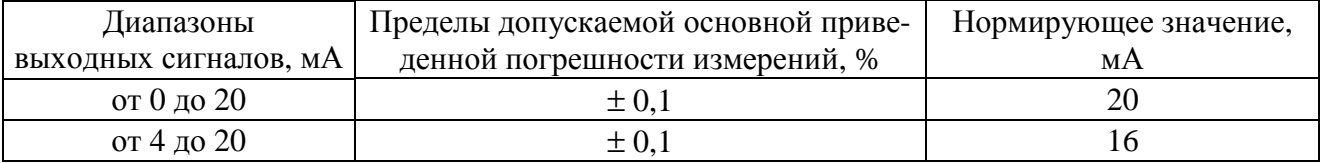

Таблица 10 - Пределы допускаемой основной приведенной погрешности каналов выдачи напряжения

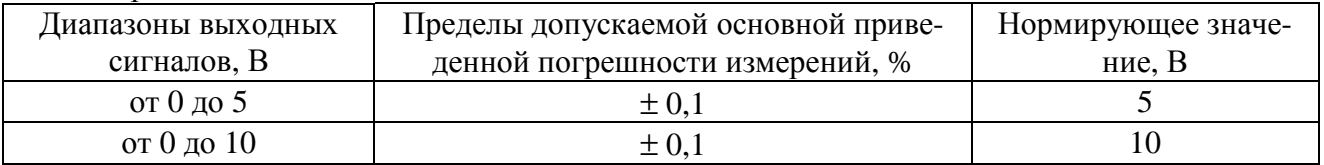

Таблица 11 - Пределы допускаемой основной абсолютной погрешности каналов измерений температуры с помощью внешних термопар, нормируемые статические характеристики преобразования которых регламентированы ГОСТ Р 8.585

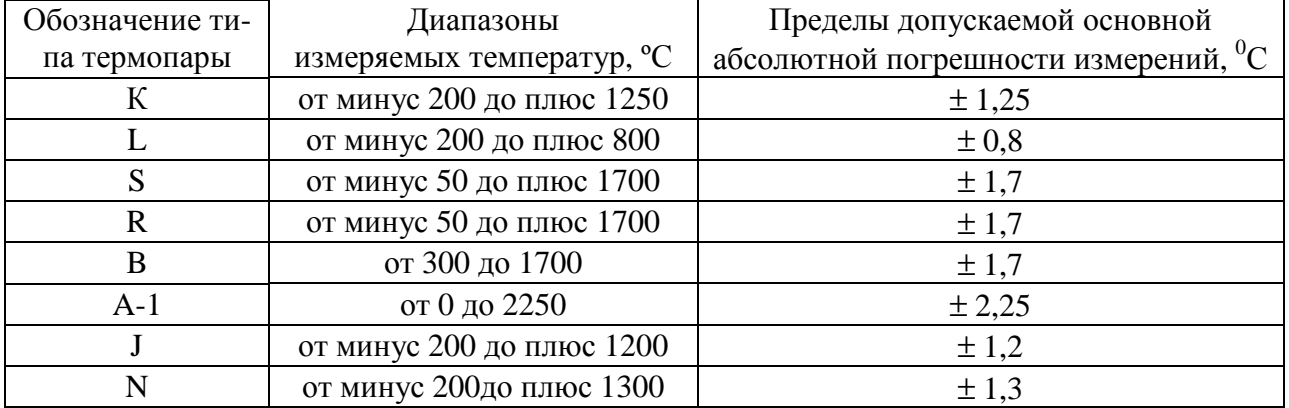

Таблица 12 - Пределы допускаемой основной абсолютной погрешности каналов измерений температуры с помощью внешних термометров сопротивлений, нормируемые статические характеристики которых регламентированы ГОСТ 6651-2009

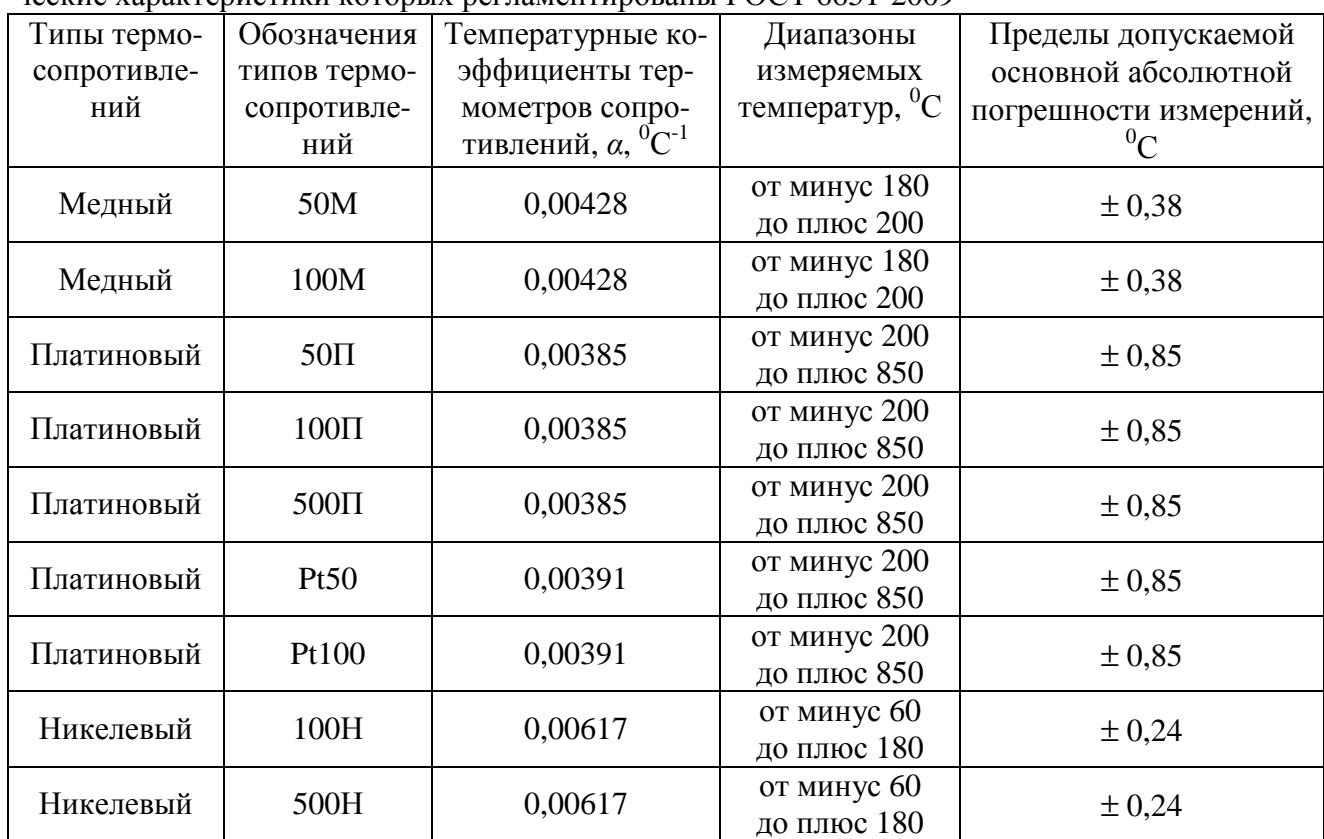

Переделы допускаемой дополнительной погрешности измерений, вызванной изменением температуры окружающего воздуха от нормальной до любой температуры в пределах рабочих условий применения на каждые 10 °С, составляют 0,75 пределов допускаемой основной погрешности измерений.

Технические характеристики ИВК DevLink представлены в таблице 13.

Таблица 13 – Технические характеристики ИВК DevLink.

| Характеристика                                                      | Значение                 |
|---------------------------------------------------------------------|--------------------------|
| Масса процессорного модуля, не более                                | 500 <sub>Γ</sub>         |
| Масса модуля ввода вывода, не более                                 | 300r                     |
| Габаритные размеры:                                                 |                          |
| - процессорный модуль                                               | $140\times90\times65$ MM |
| - модули ввода/вывода DevLink A10. AI-3RTD(/D);                     |                          |
| DevLink A10. $AO-2UI($ <i>D</i> $)$                                 | $70\times90\times58$ MM  |
| - модули ввода/вывода DevLink A10. AI-8UI(/D); DevLink A10. DIO-    |                          |
| $4/4(R,S,T)$ ; DevLink A10. AI-8TC(/D); DevLink A10. DIO-16BD       | $150\times90\times58$ MM |
| Модули<br>ввода/вывода DevLink A10<br>последовательный<br>имеют     |                          |
| коммуникационный интерфейс RS-485 и поддерживают протоколы сетевого |                          |
| информационного обмена MODBUS RTU.                                  |                          |

Нормальные условия эксплуатации:

– температура окружающего воздуха от 15 до 25 °С;

– относительная влажность воздуха от 30 до 80 %;

– атмосферное давление от 84 до 106 кПа (от 630 до 795 мм рт. ст.);

– напряжение питающей сети переменного тока от 198 до 242 В;

– напряжение питающей сети постоянного тока от 22 до 26 В;

– частота питающей сети переменного тока от 49 до 51 Гц;

Рабочие условия эксплуатации:

- температура окружающего воздуха от минус 40 до плюс 60 °С;
- атмосферное давление от 84 до 106,7 кПа (от 630 до 800 мм рт. ст.);
- напряжение питающей сети постоянного тока от 18 до 30 В;
- напряжение питающей сети переменного тока от 170 до 260 В;

– частота питающей сети переменного тока от 47,5 до 52,5 Гц.

# **Знак утверждения типа**

Знак утверждения типа наносится в левый верхний угол титульного листа документа «Комплексы измерительно-вычислительные DevLink. Руководство по эксплуатации. ЖА-ЯК.420000.001(-XX) РЭ» типографским способом.

#### **Комплектность средства измерений**

В комплект поставки ИВК DevLink входят технические средства, программные средства и документация в соответствии с таблицей 14.

Таблица 14 – Комплектность

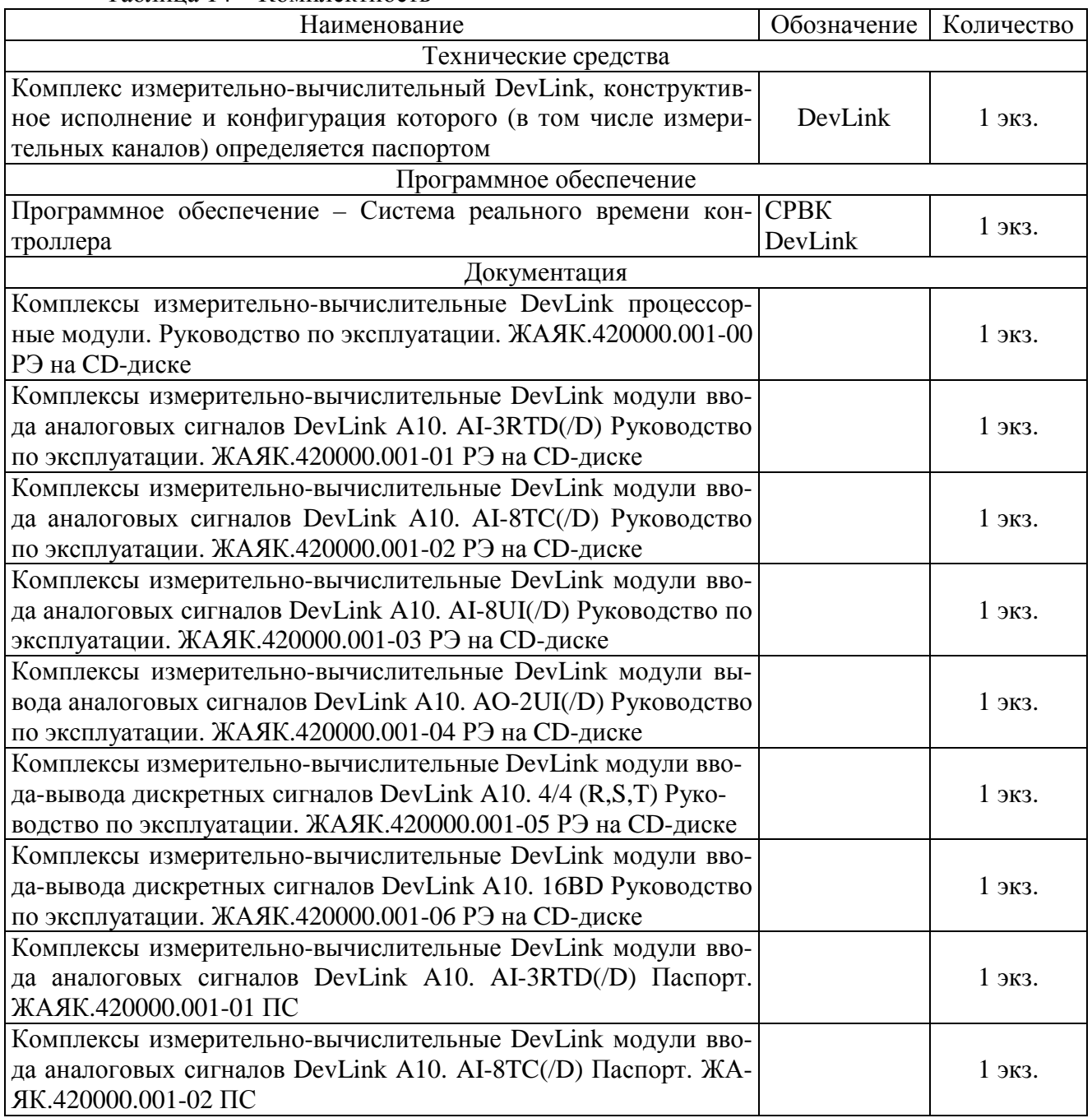

Лист № 8 всего листов 9

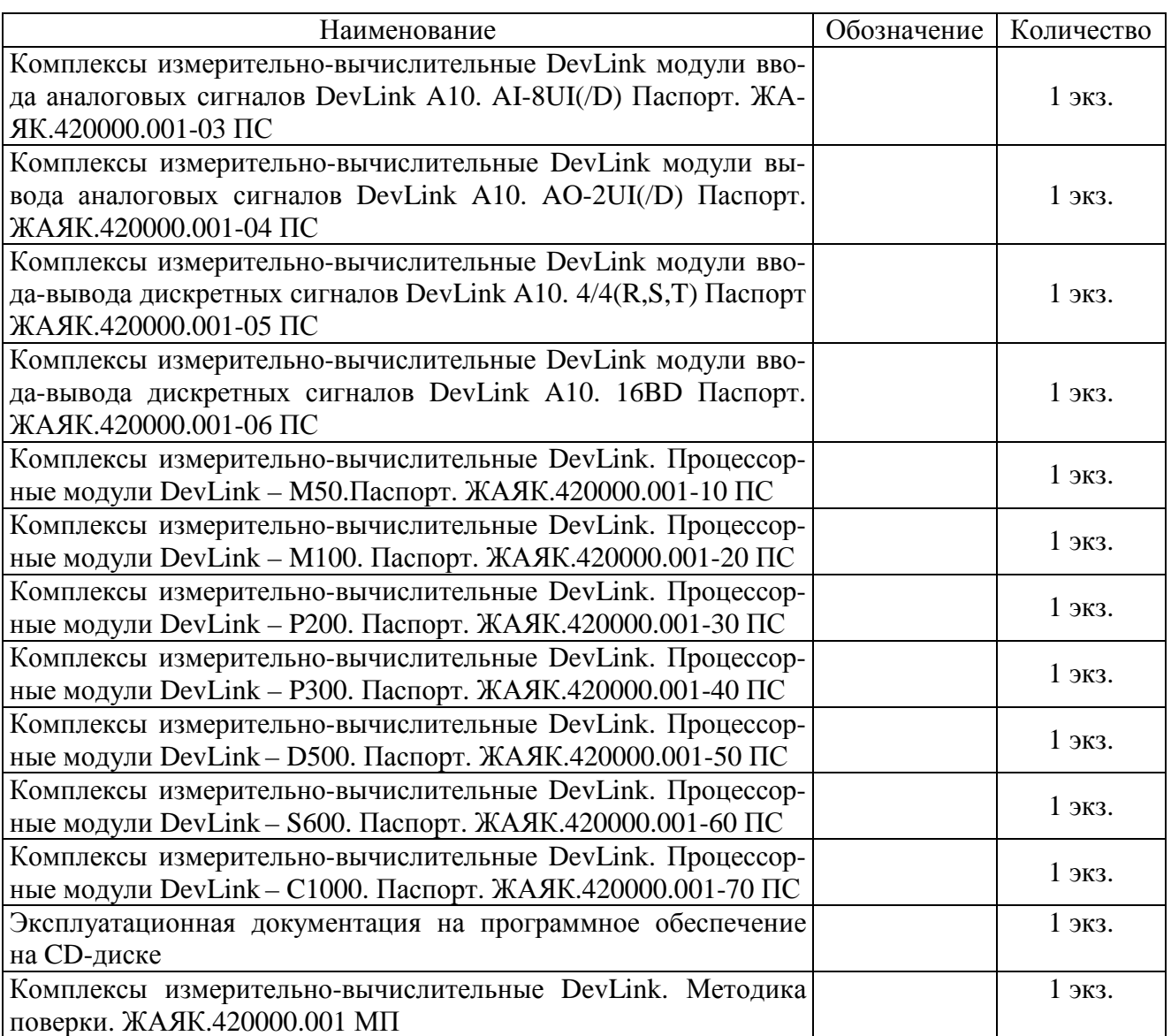

## **Поверка**

осуществляется по документу «Комплексы измерительно-вычислительные DevLink. Методика поверки. ЖАЯК.420000.001 МП», утвержденному руководителем ГЦИ СИ ФБУ «Пензенский ЦСМ» 25 июня 2012 г.

Основные рекомендуемые средства поверки и их метрологические характеристики представлены в таблице 15. Таблица 15 – Средства поверки

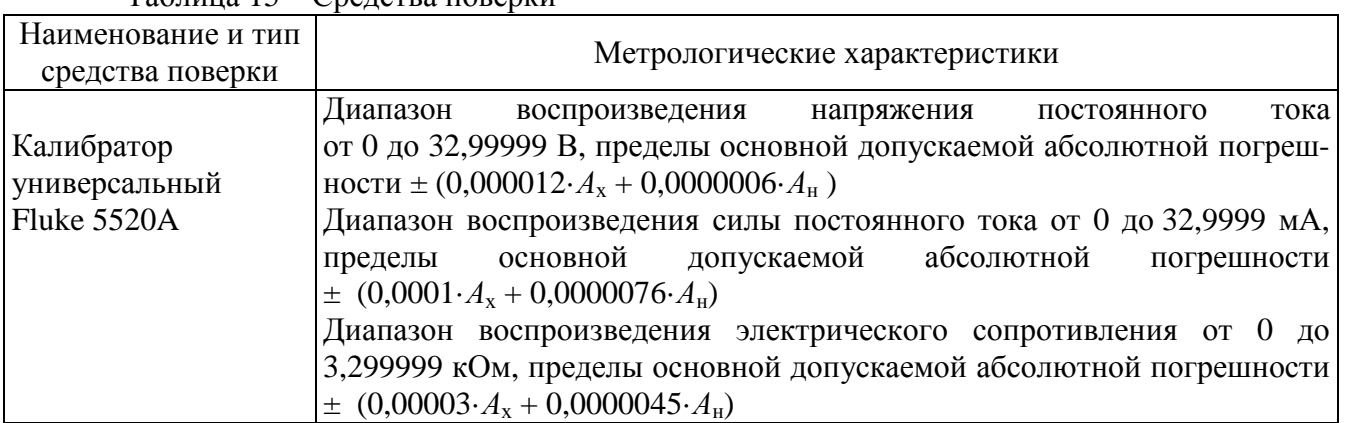

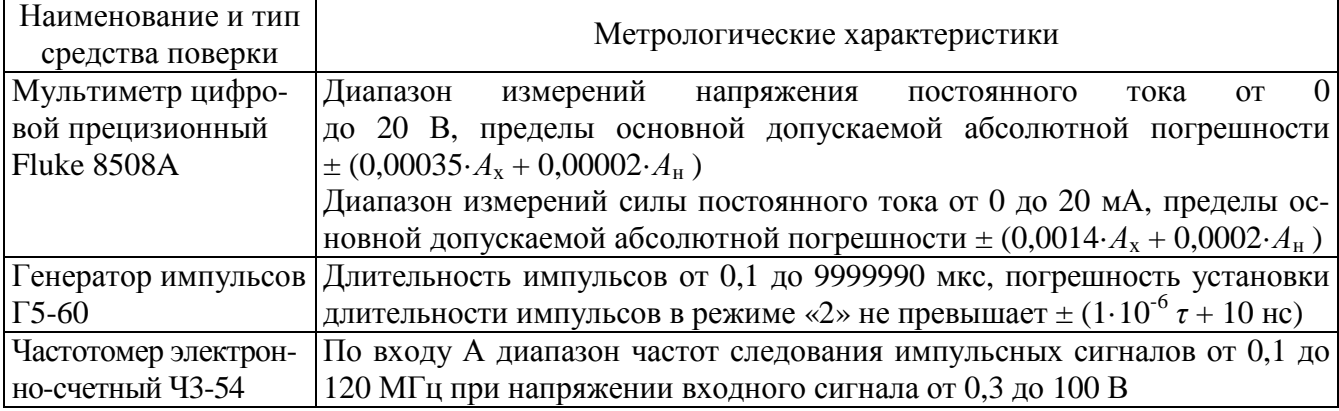

# **Сведения о методиках (методах) измерений**

Методика измерений приведена в разделе 7 документах «Комплексы измерительновычислительные DevLink. Руководство по эксплуатации. ЖАЯК.420000.001(-ХХ) РЭ».

## **Нормативные документы, устанавливающие требования к комплексам измерительновычислительным DevLink**

1. ГОСТ 8.022 – 91 ГСИ. Государственный первичный эталон и государственная поверочная схема для средств измерений силы постоянного электрического тока в диапазоне  $1.10^{-16} - 30A$ .

2. ГОСТ 8.027 – 01 ГСИ. Государственная поверочная схема для средств измерений постоянного электрического напряжения и электродвижущей силы.

3. ГОСТ 8.028 – 86 ГСИ. Государственный первичный эталон и государственная поверочная схема для средств измерений электрического сопротивления.

## **Рекомендации по областям применения в сфере государственного регулирования обеспечения единства измерений**

Измерения вне сферы государственного регулирования обеспечения единства измерений, установленной пунктами 3, 4 статьи 1 Федерального закона «Об обеспечении единства измерений» № 102-ФЗ от 26.06.2008 г.

# **Изготовитель**

ООО НПФ «КРУГ» 440028, г. Пенза, ул. Титова, 1 тел. (841-2) 55-64-95 Факс. (841-2) 55-64-96

# **Испытательный центр**

ГЦИ СИ Федеральное бюджетное учреждение «Государственный региональный центр стандартизации, метрологии и испытаний в Пензенской области» (ФБУ «Пензенский ЦСМ»)

Адрес: 440028, г. Пенза, ул. Комсомольская, д.20 тел./факс: (8412) 49-82-65

e-mail: [pcsm@sura.ru](mailto:pcsm@sura.ru)

ГЦИ СИ ФБУ «Пензенский ЦСМ» зарегистрирован в Государственном реестре средств измерений под № 30033-10.

Заместитель Руководителя Федерального агентства по техническому регулированию и метрологии Сандария Сандария Сандария Ф.В.Булыгин

М.п.  $\ll \gg$  2012 г